## Datenblatt

## Eintrittskarte

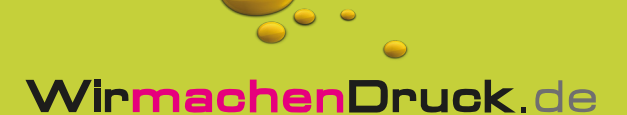

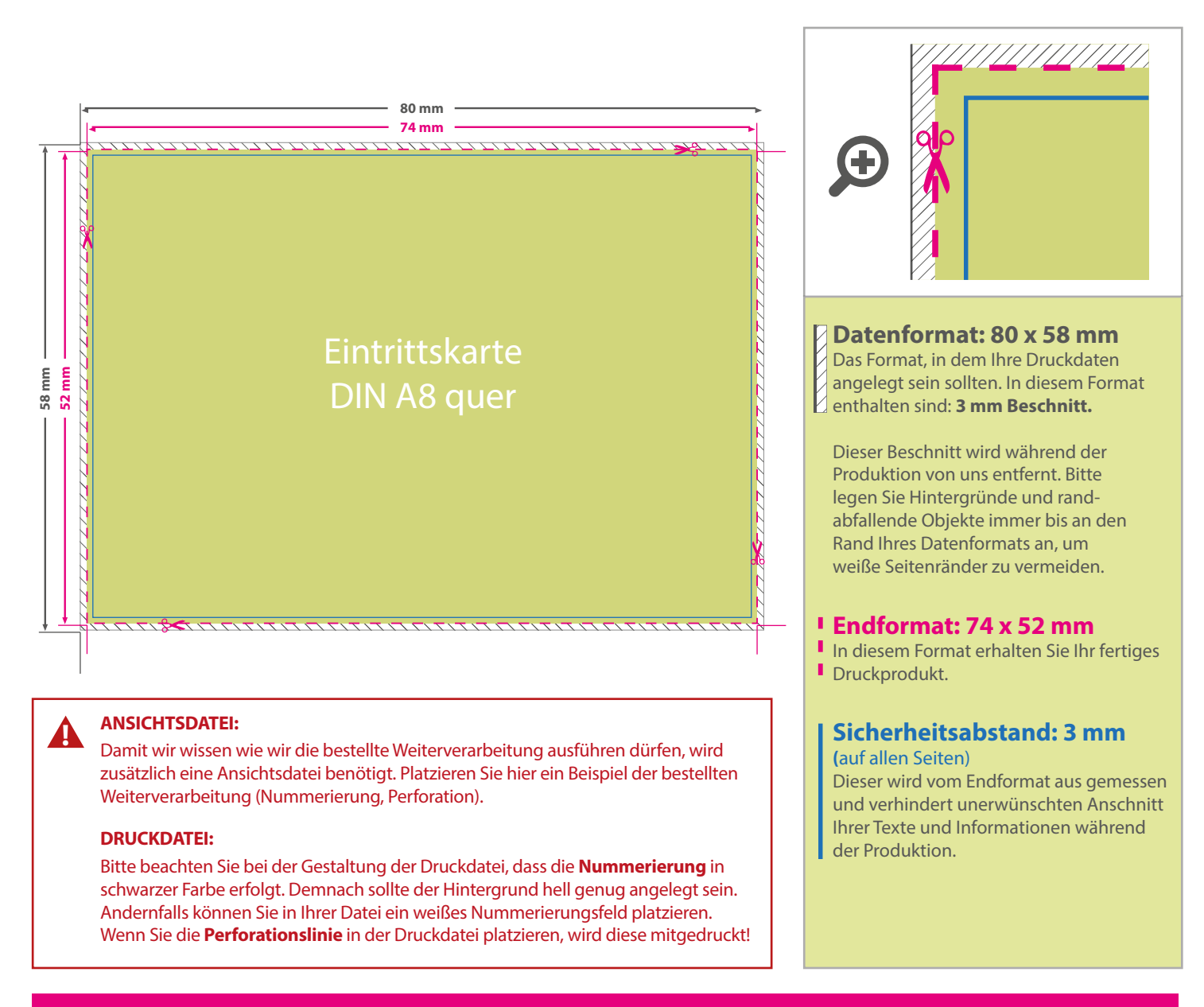

## 5 Tipps zur fehlerfreien Gestaltung Ihrer Druckdaten

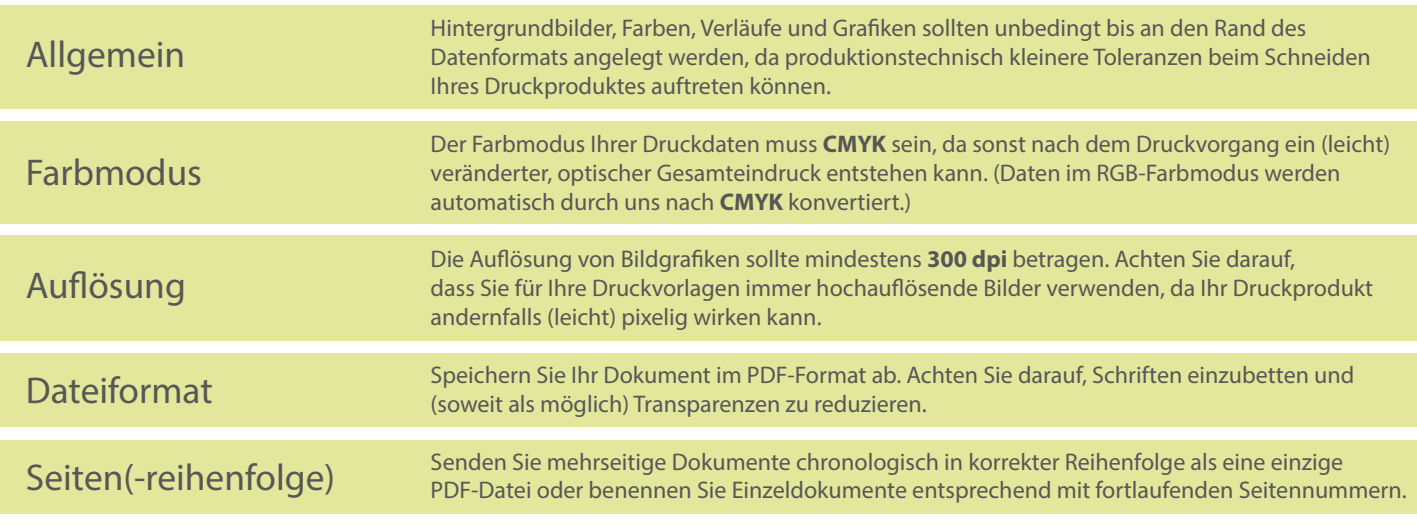